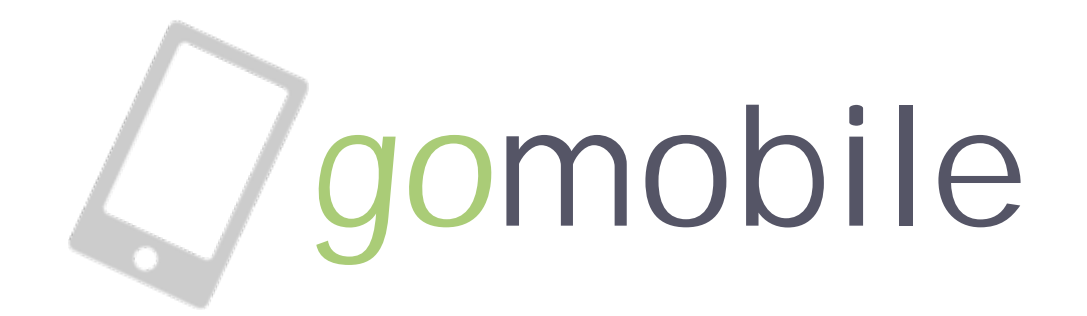

**developing for a mobile web developing for a mobile web**

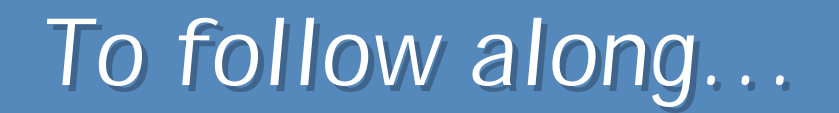

### **slides.scurker.com/gomobile slides.scurker.com/gomobile**

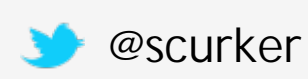

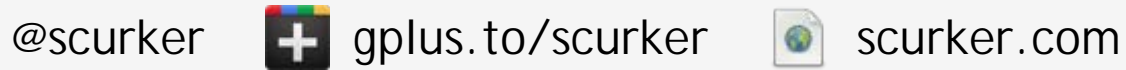

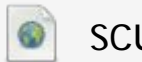

## Hello. Bonjour. Guten Tag.

#### Who am I?

#### **Jason Wilson Jason Wilson**

- Birmingham Native
- Front-end Engineer by Night
- 10+ years Experience on the Web
- Software Engineer by Day (at Daxko)

## Mobile is GROWING...

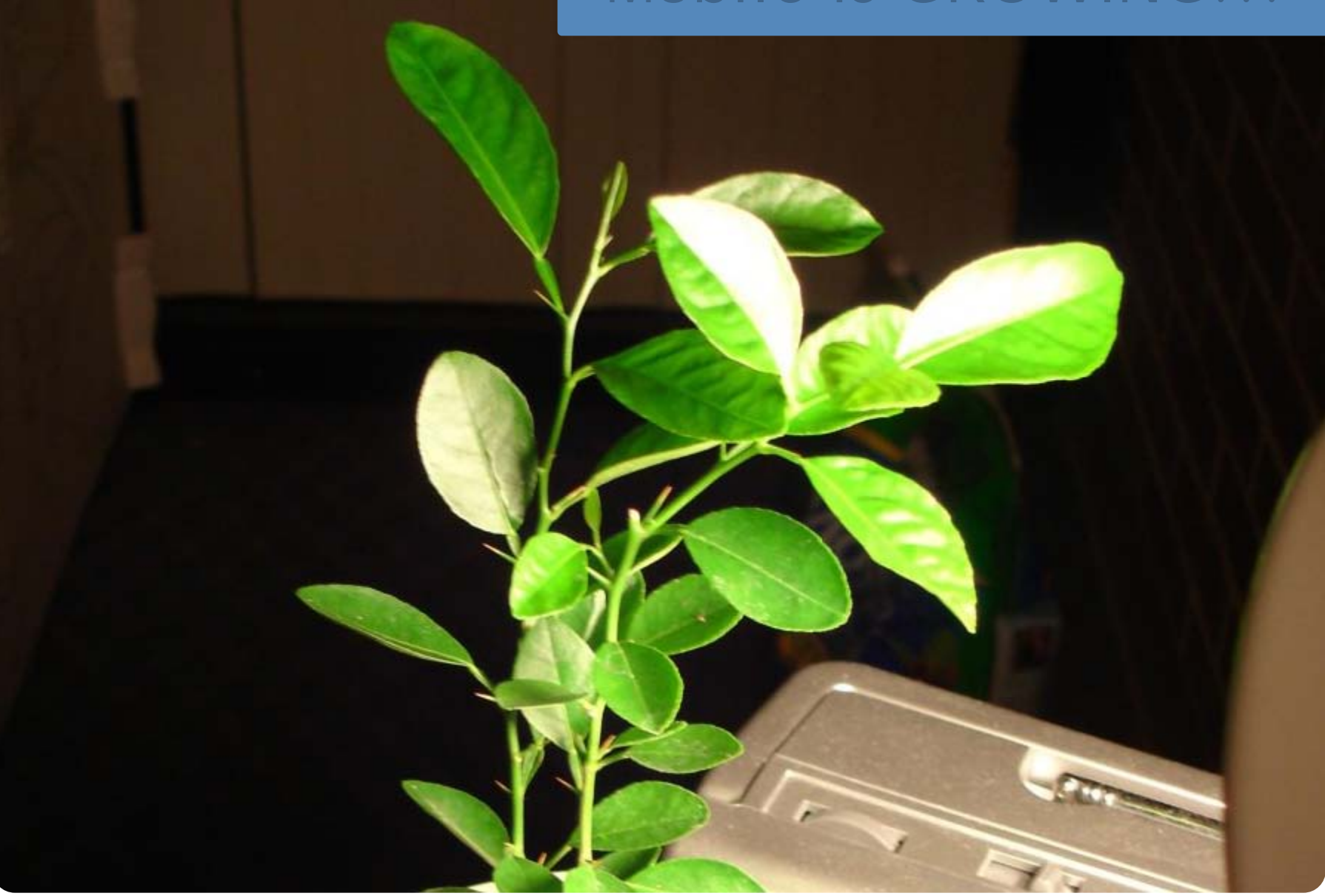

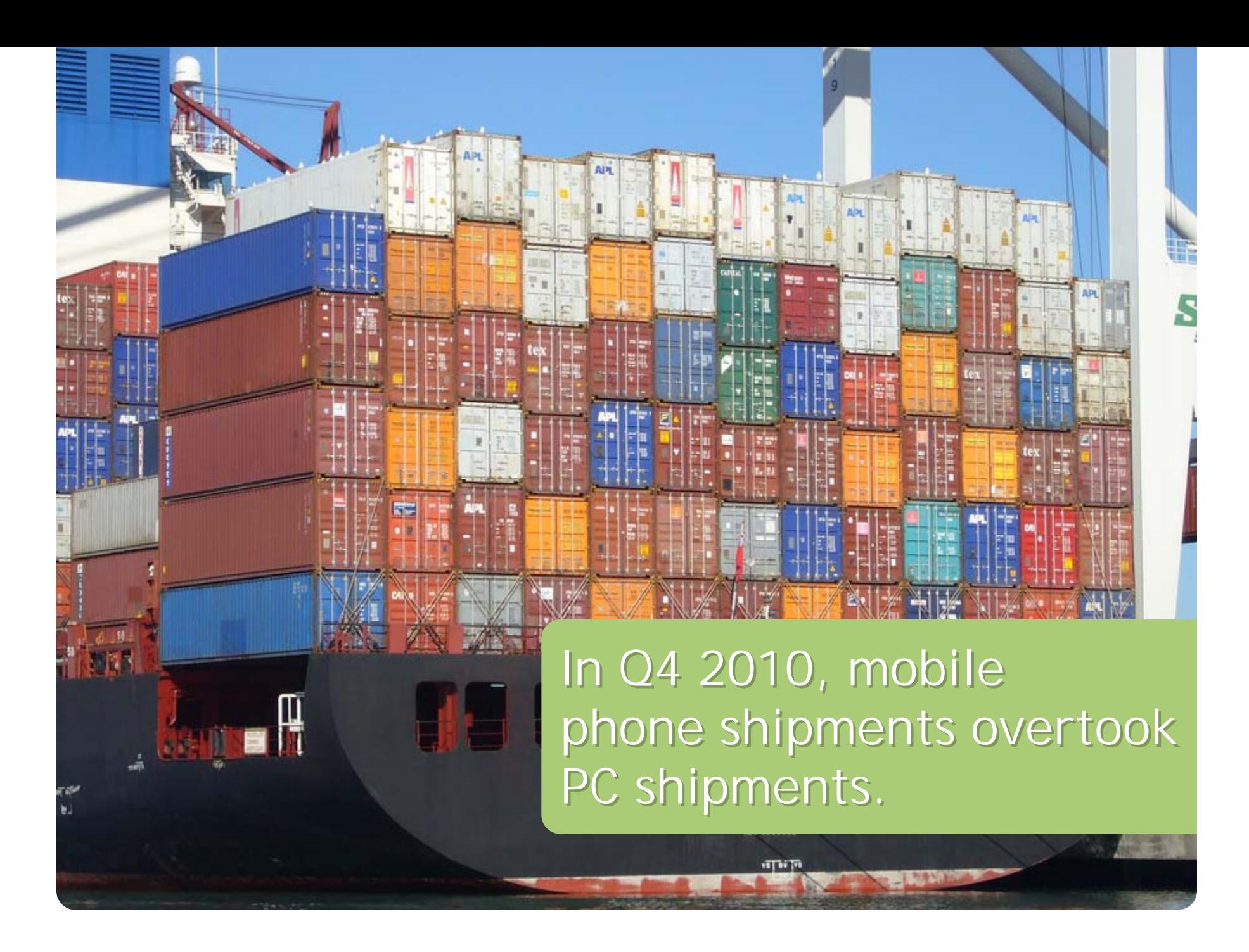

(http://www.google.com/think/insights/topics/think-mobile.html)

## According to Google...

85% of mobile devices will be web enabled by next year.

)

59% visit a local store after searching for it on the mobile web.

30% of restaraunt searches are from mobile devices.

(http://pewinternet.org/Reports/2011/Smartphones.aspx)

)

## Mobile Phones in the US

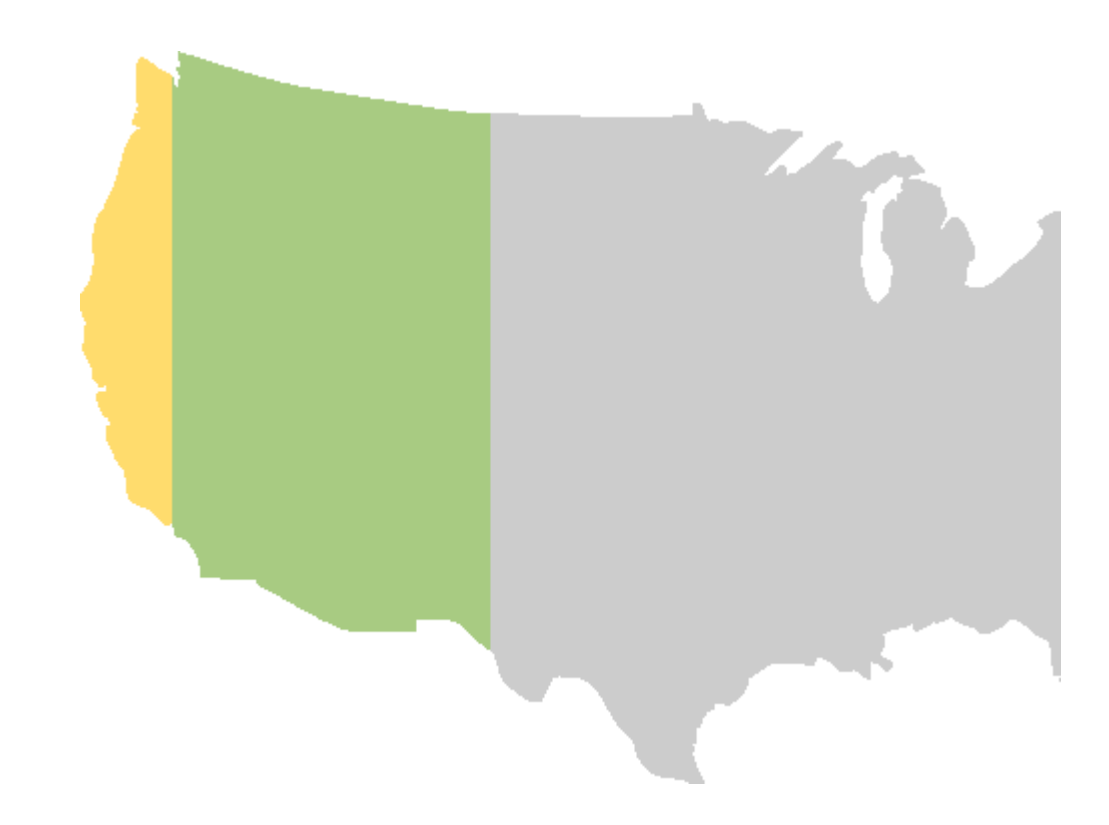

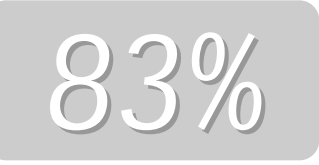

own a cellphone

*35%*

own a smartphone

*8.3%*

primary device for online

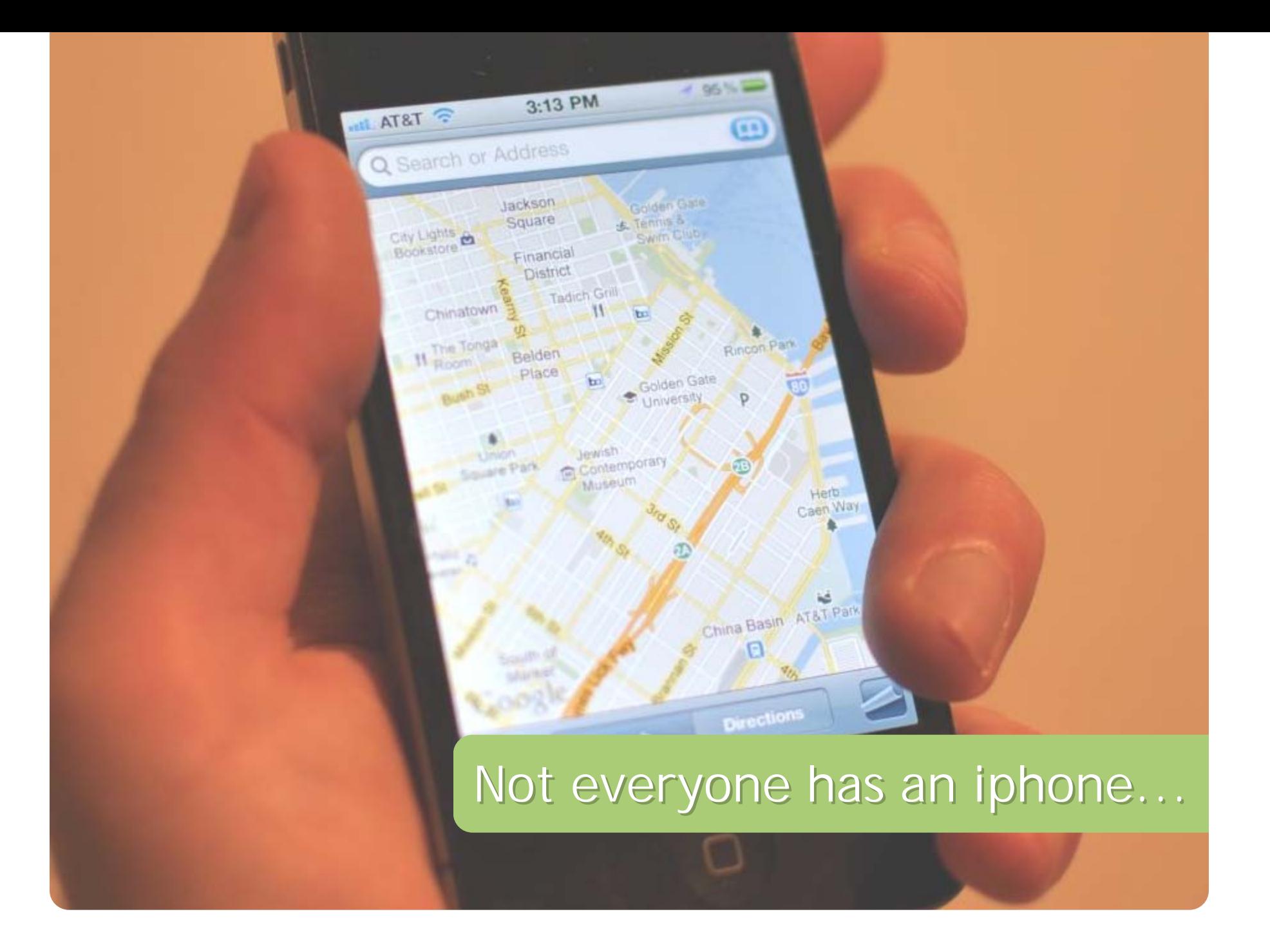

(http://blog.nielsen.com/nielsenwire/online\_mobile/who-is-winning-the-u-s-smartphone-battle/)

)

### Mobile Marketshare (OS)

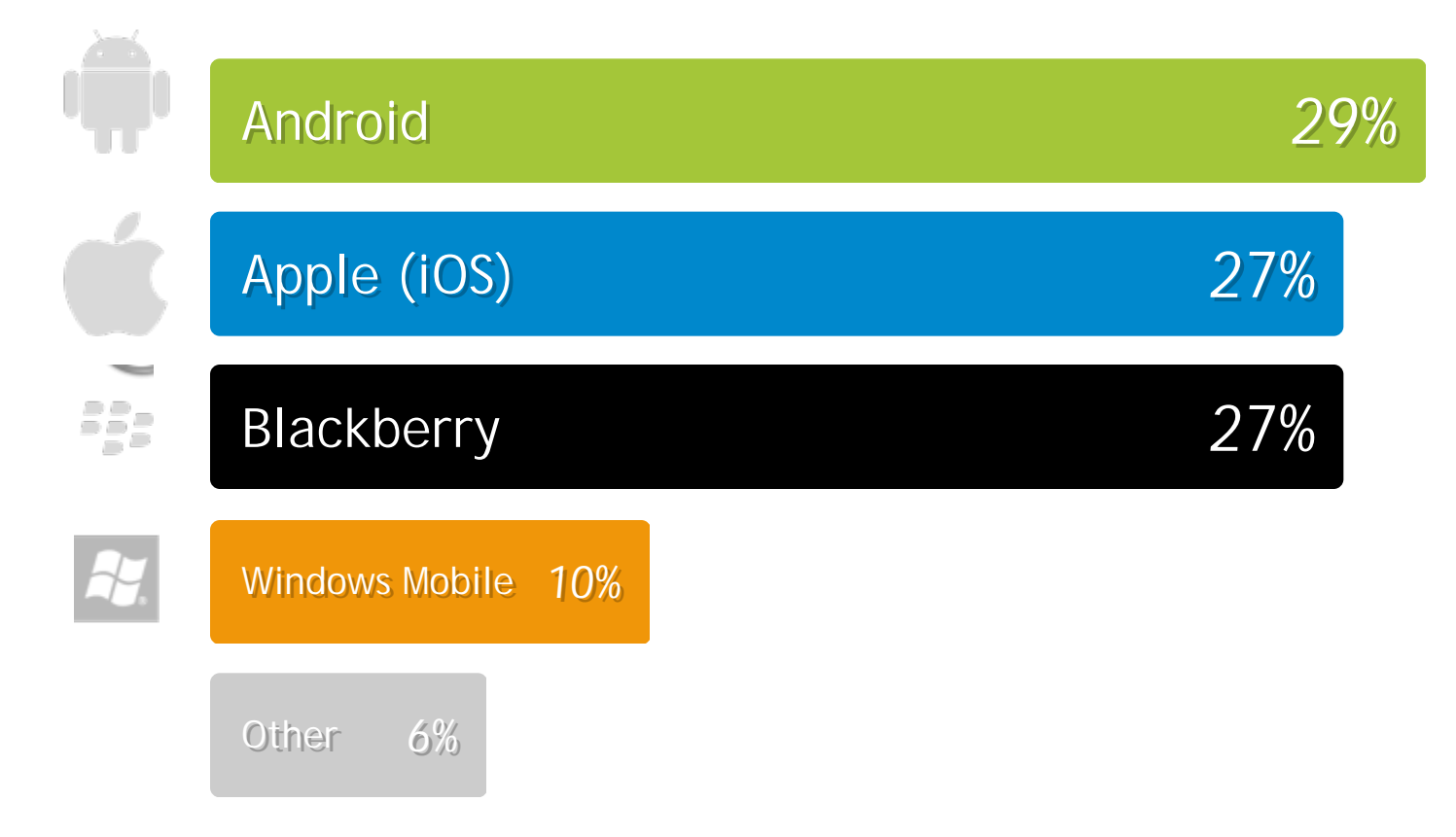

(http://gs.statcounter.com/#mobile\_browser-ww-monthly-201101-201106-bar)

## Mobile Marketshare (Browsing)

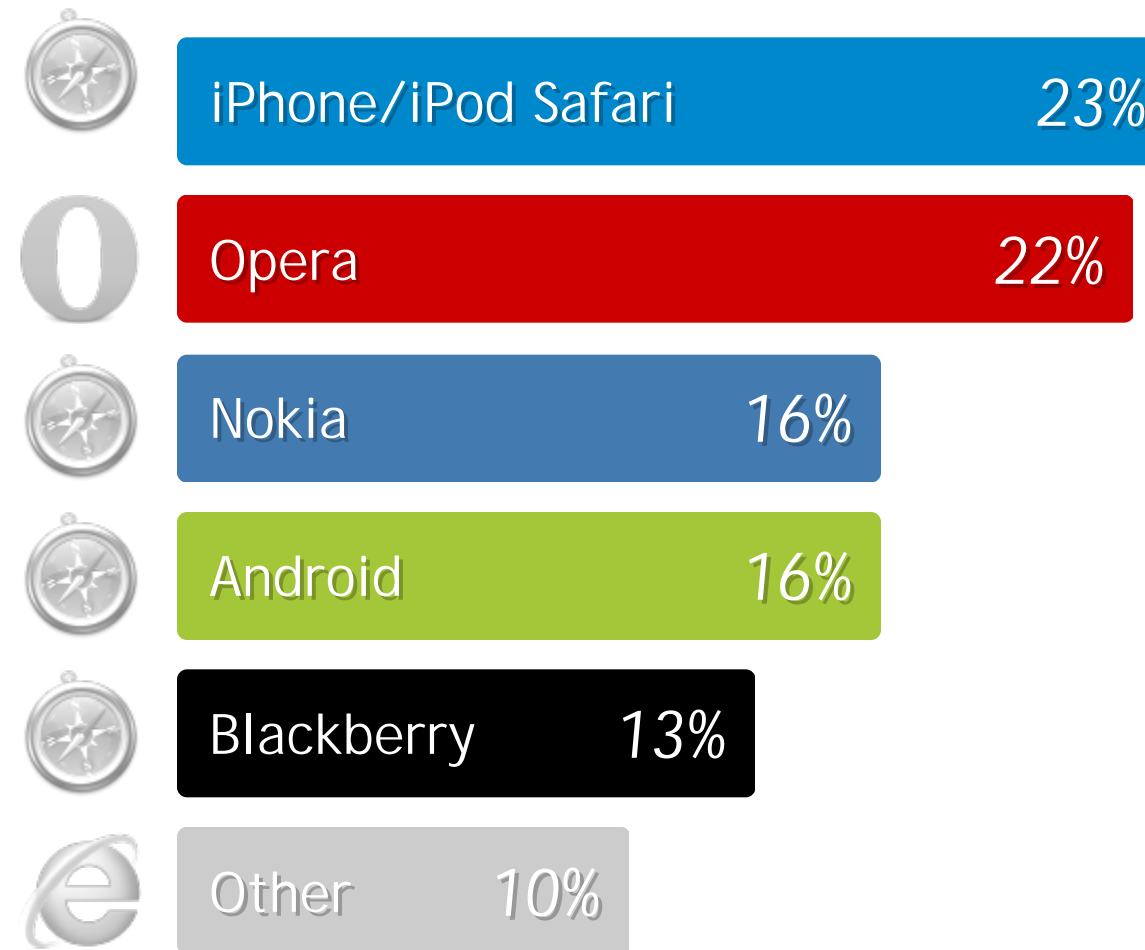

)

#### Is Webkit the new IE?

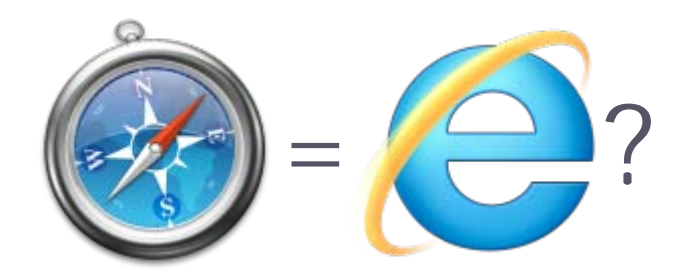

## Browser Matchup

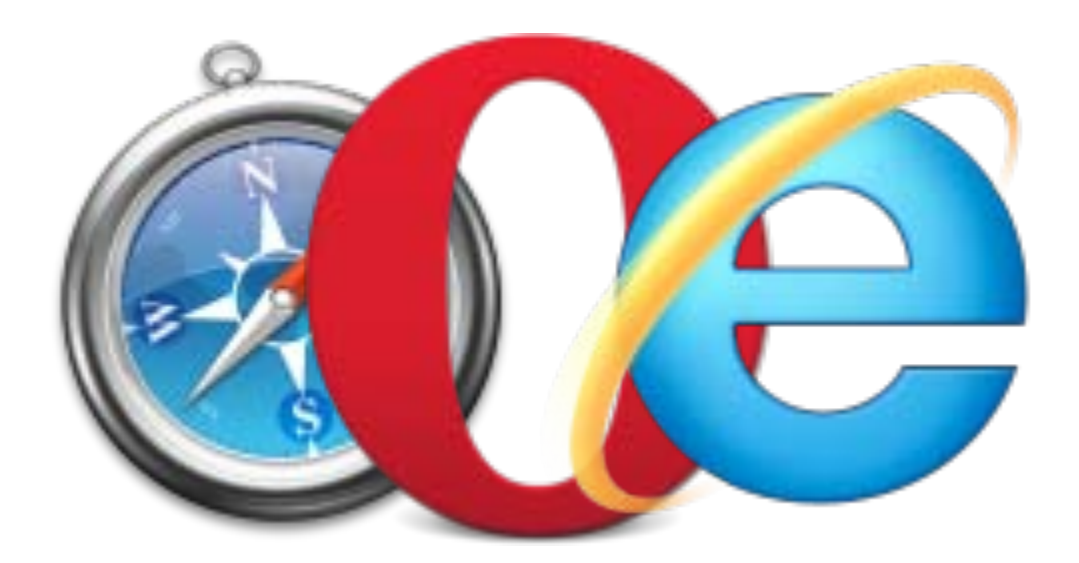

Webkit

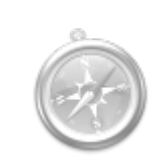

**webkit rendering engine webkit rendering engine excellent standards support excellent standards support** HTML5, CSS3, SVG, Geolocation... **used by many hardware vendors used by many hardware vendors** Apple, Blackberry, Google, Nokia... **used in many mobile OSs used in many mobile OSs** iOS, Android, webOS, Symbian...

Opera

#### **Opera Mini Opera Mini**

**presto rendering engine presto rendering engine minimal features - renders on server minimal features - renders on server good standards support good standards support** HTML5, CSS3, SVG, Geolocation... **used in many mobile OSs used in many mobile OSs** iOS, Android, Blackberry, Symbian, Windows Mobile...

Opera

#### **Opera Mobile Opera Mobile**

**presto rendering engine presto rendering engine good standards support good standards support** HTML5, CSS3, SVG, Geolocation... **used in some mobile OSs used in some mobile OSs** Android, Symbian, Windows Mobile...

## **IE Mobile**

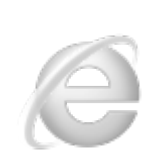

**trident rendering engine trident rendering engine** Currently a mix between IE7-8 trident **varying standards support varying standards support** HTML5\*, CSS3\*, SVG\* \*IE9 coming soon - 7.5 Mango

#### **Consumers and Mobile**

- **57%** of users had a problem accessing a site from mobile.
- **46%** of users are unlikely to return to a mobile site they had trouble accessing.
- **34%** of users would visit a competitor's mobile site instead.

)

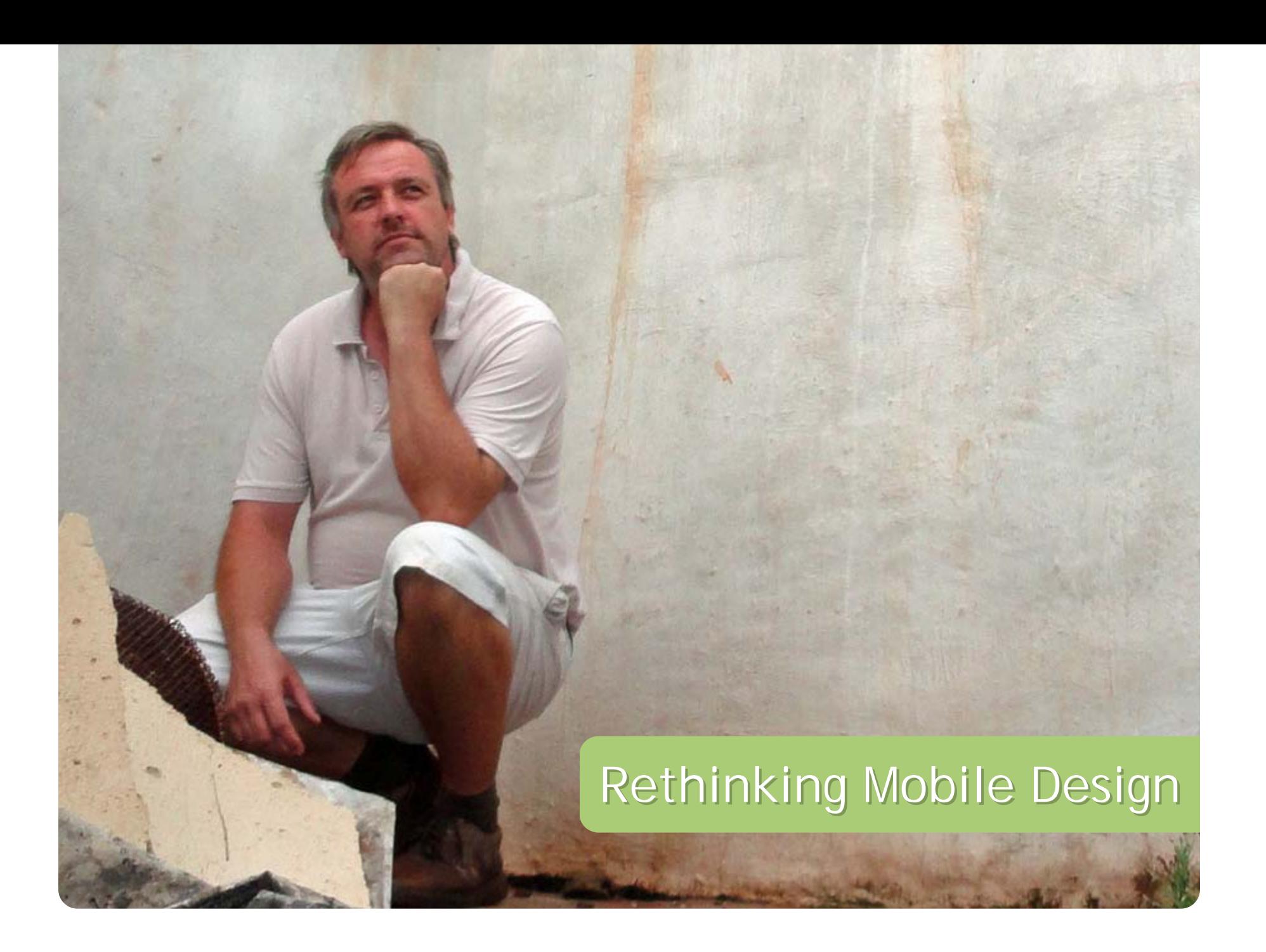

### Not just the desktop anymore...

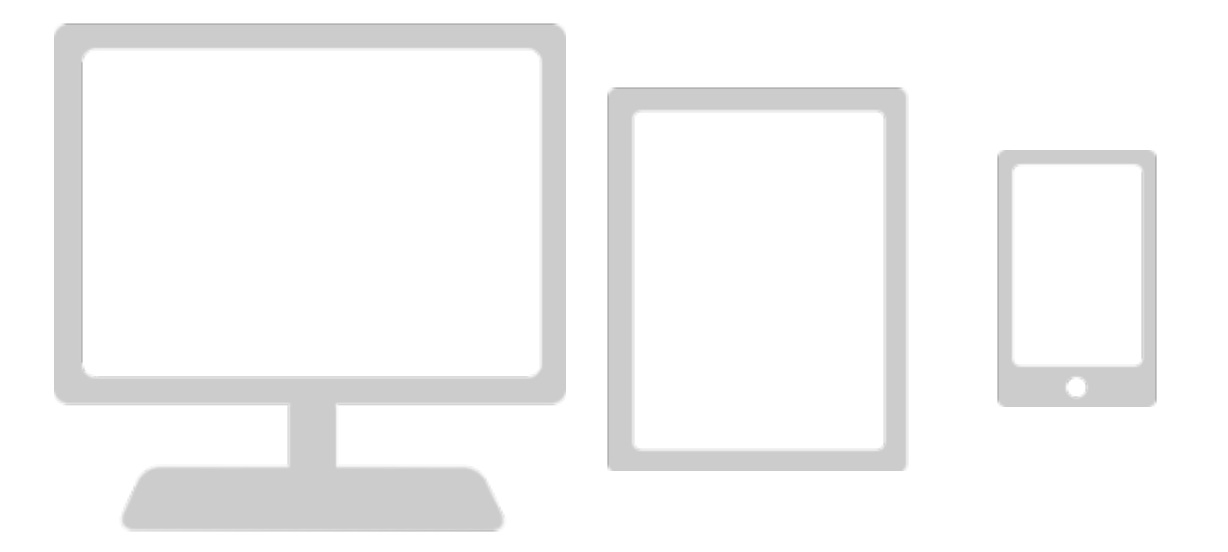

## Our normal approach...

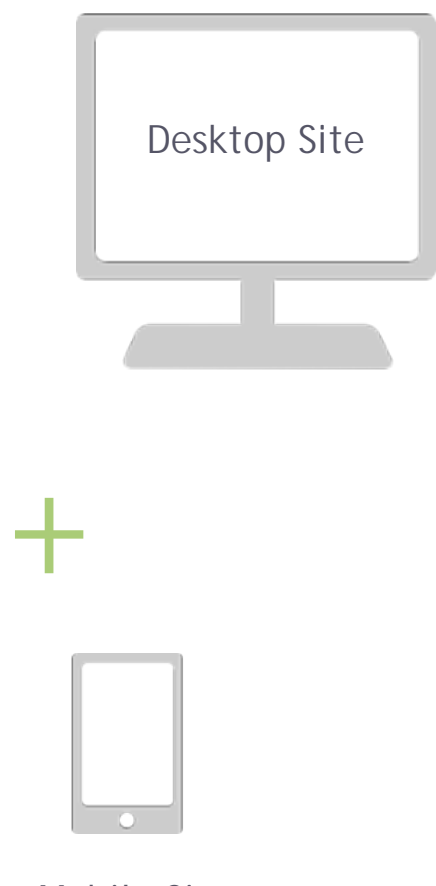

Mobile Site

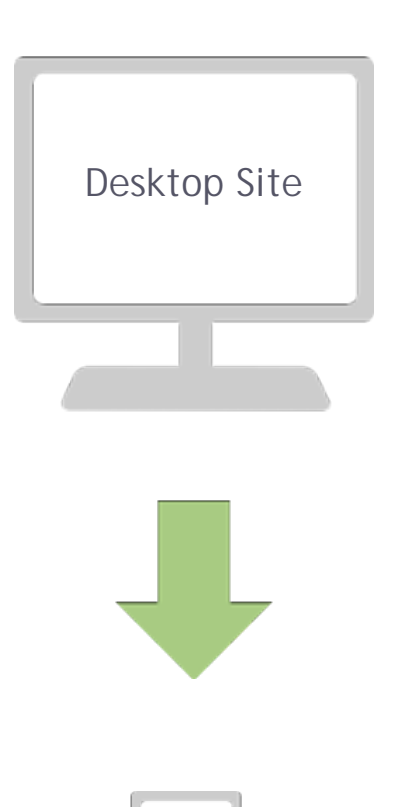

#### ...or even...

Mobile Site

 $\overbrace{\qquad \qquad }$ 

# But perhaps it should be...?

Mobile Site

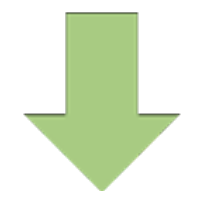

Desktop Site

## Mobile First

#### Focussing on content

- Prioritize on the necessary
- Only use what is needed

#### **...a better user experience! ...a better user experience!**

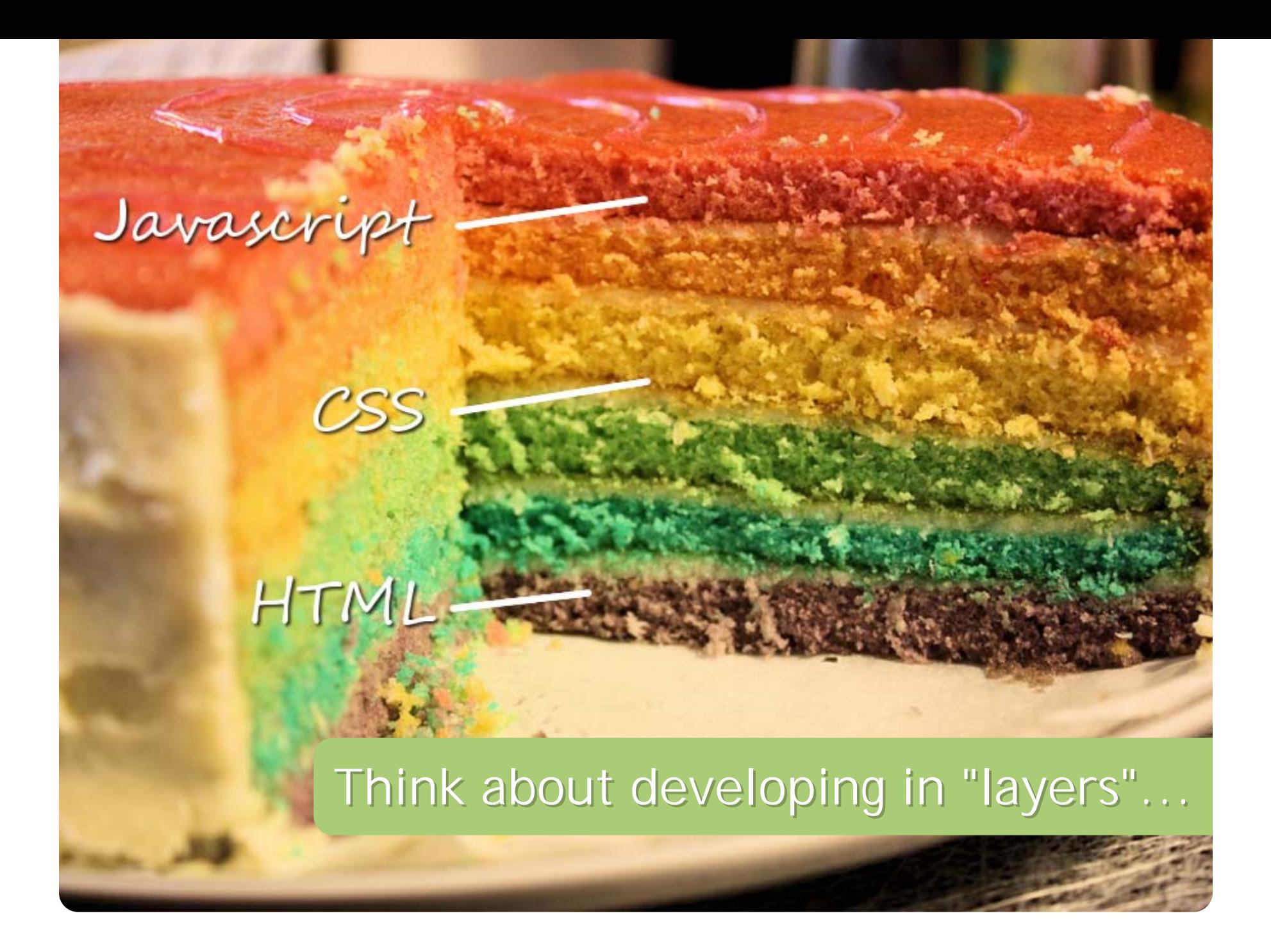

### The Problem Today...

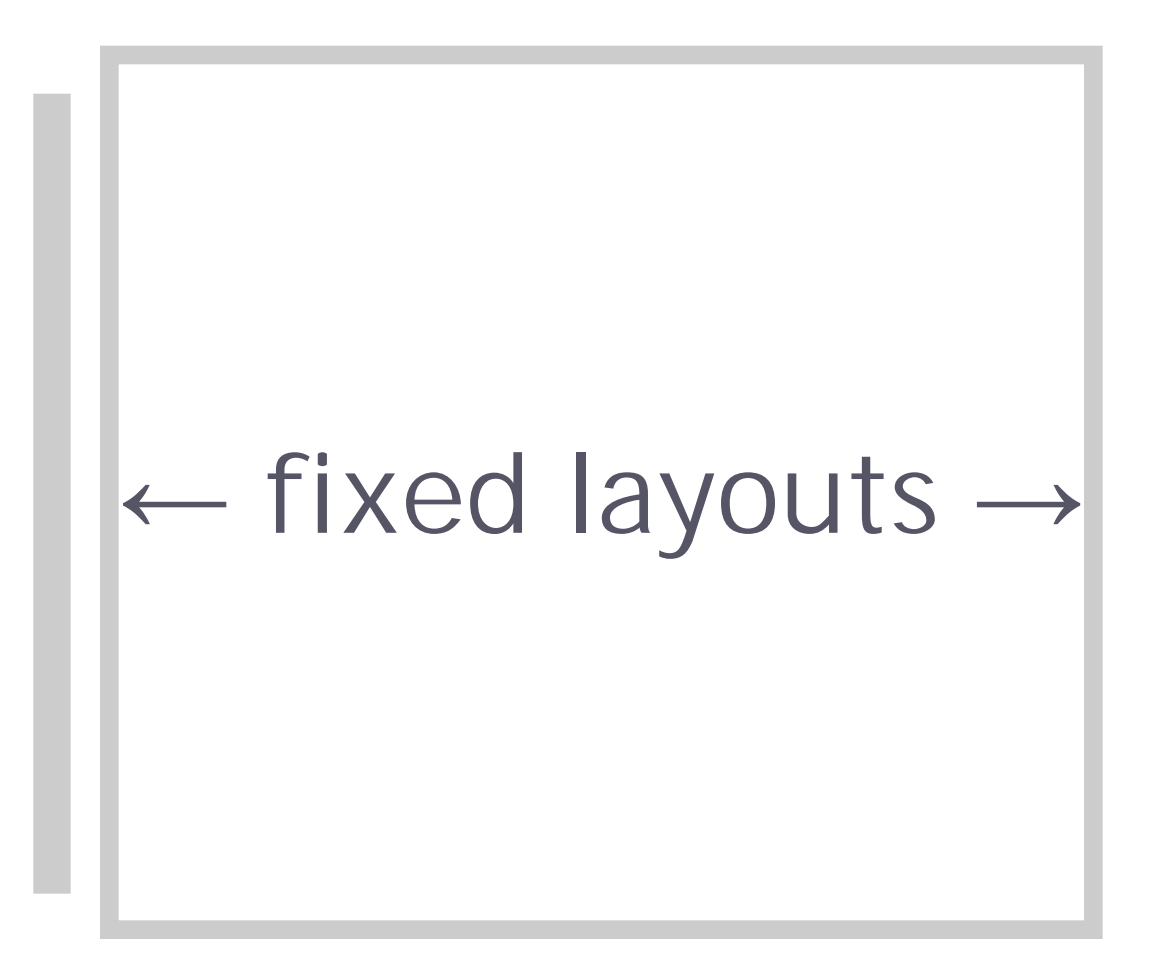

#### How do we tackle this?

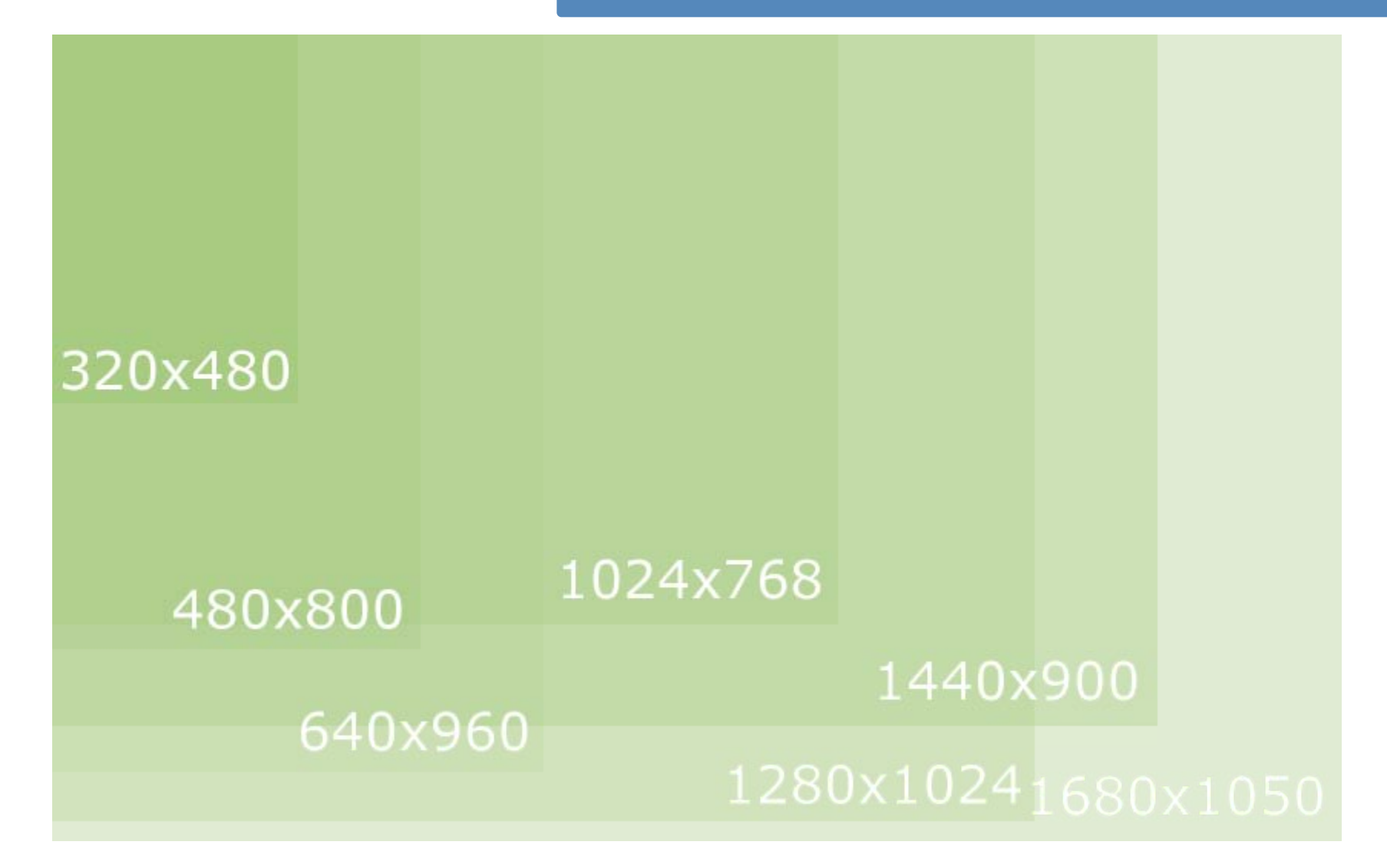

## Responsive Design

#### Rather than quarantining our content into disparate, device-specific experiences, we can use media queries to progressively enhance our work within different viewing contexts.

*~ Ethan Marcotte ~ Ethan Marcotte*

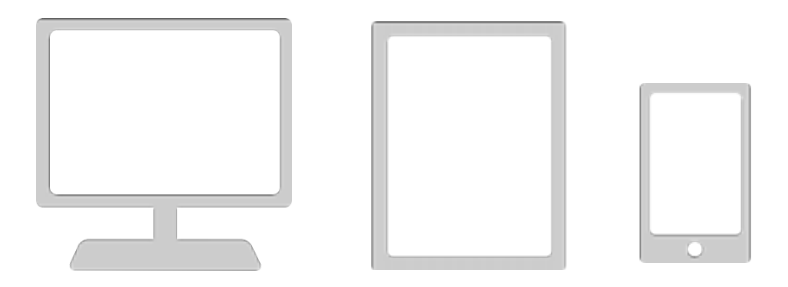

#### It's not about the device...

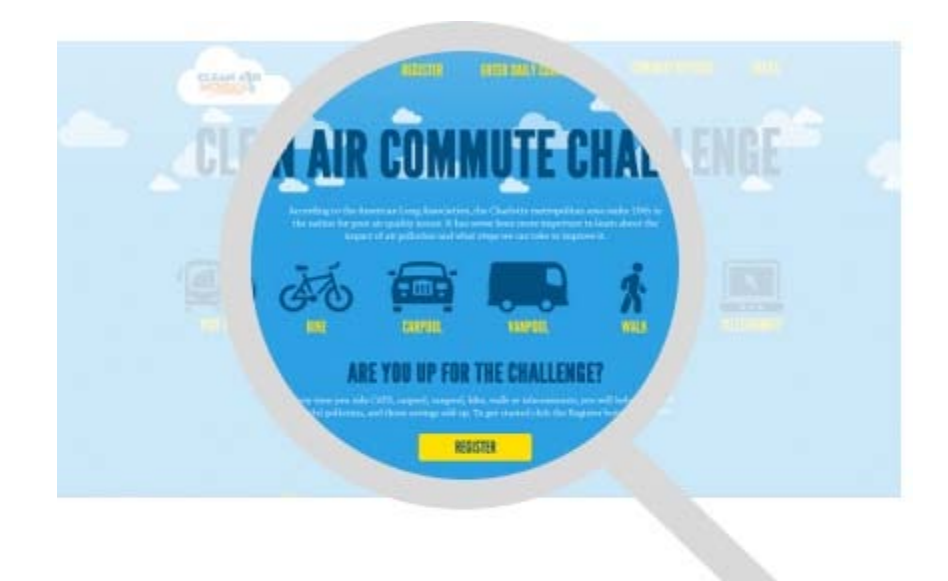

#### One Site, Many Devices

sund.

CLEAN AIR

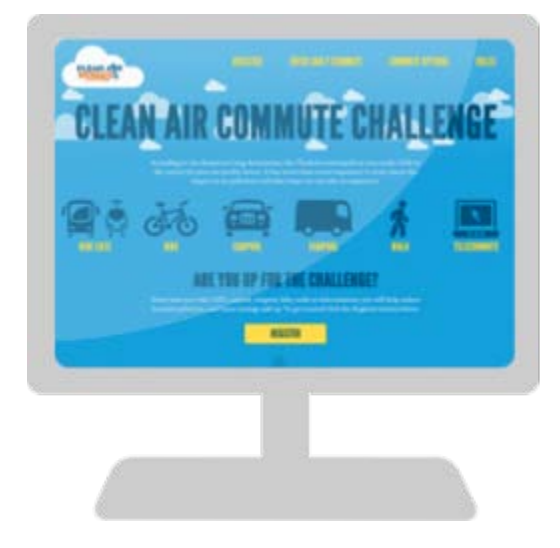

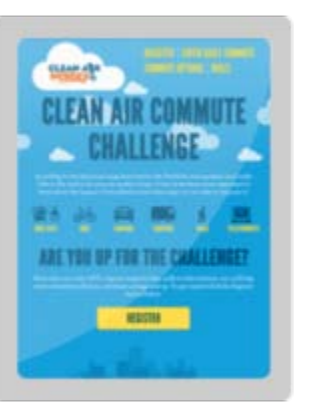

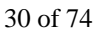

## Responsive design is...

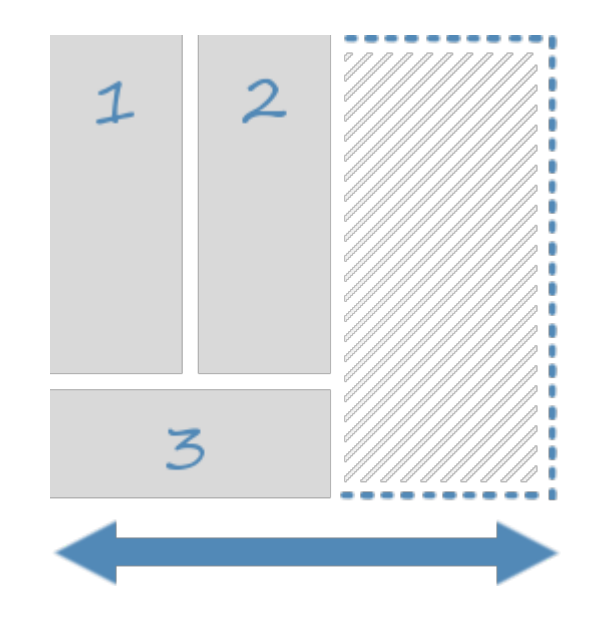

**Flexible Flexible Fluid Adaptable Adaptable**

## **Say Hello to Media Queries! Say Hello to Media Queries!**

#### **Inline Media Queries**

```
@media screen and (min-width: 801px) {
   #content {
     max-width: 980px;
   }
}
@media screen and (min-width: 320px)
                and (max-width: 480px) { 
   #sidebar {
     display: none;
   }
}
```
#### Seperate Stylesheets

```
<link rel="stylesheet"
  media="screen and (min-width: 321px) and (max-width: 800px)"
  href="link/to/my/stylesheet.css"></link>
<link rel="stylesheet"
```

```
 media="screen and (min-width: 801px)"
 href="link/to/my/stylesheet.css"></link>
```
#### Available Features

- min-width
- max-width
- min-height
- max-height

Applies rules according to the size of the viewport. To get the device size, use device-width/height instead.

```
@media screen 
   and (min-width: 480px)
   and (max-width: 800px) { ... }
```
#### Available Features

#### • orientation

Portait rule applies when the height is greater than the width, otherwise landscape is used.

```
@media screen and (orientation: portrait) { ... }
@media screen and (orientation: landscape) { ... }
```
### Available Features

- min-device-pixel-ratio
- max-device-pixel-ratio

\* Not an official CSS3 recommendation and should currently be appended with the vendor prefixes (-webkit, -moz). Currently only iPhone 4, but other devices may be supported in the future.

@media screen **and** (min-device-pixel-ratio:2), screen **and** (-webkit-min-device-pixel-ratio:2) { ... }

### Media Queries & Browser **Compatability**

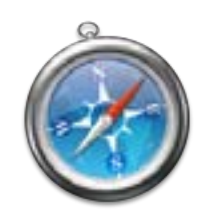

IOS 3.2+ / Android 2.1+ / Blackberry 6+

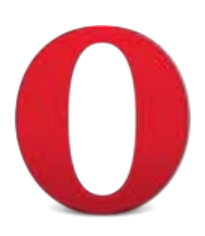

Opera Mini 5+ / Opera Mobile 10+

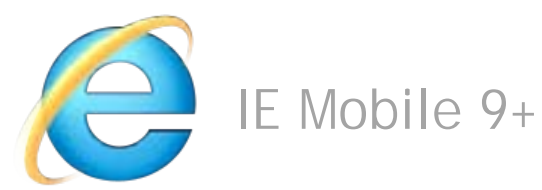

### Responsive Images, Embeds

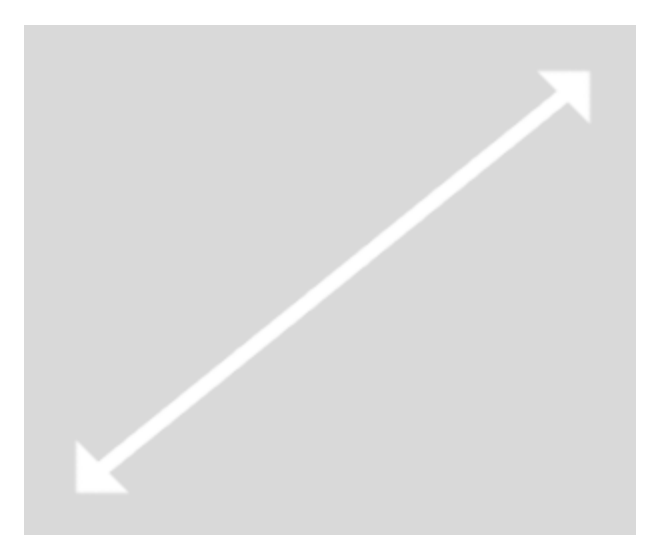

```
img, object {
   max-width: 100%;
}
```
# Content Stacking

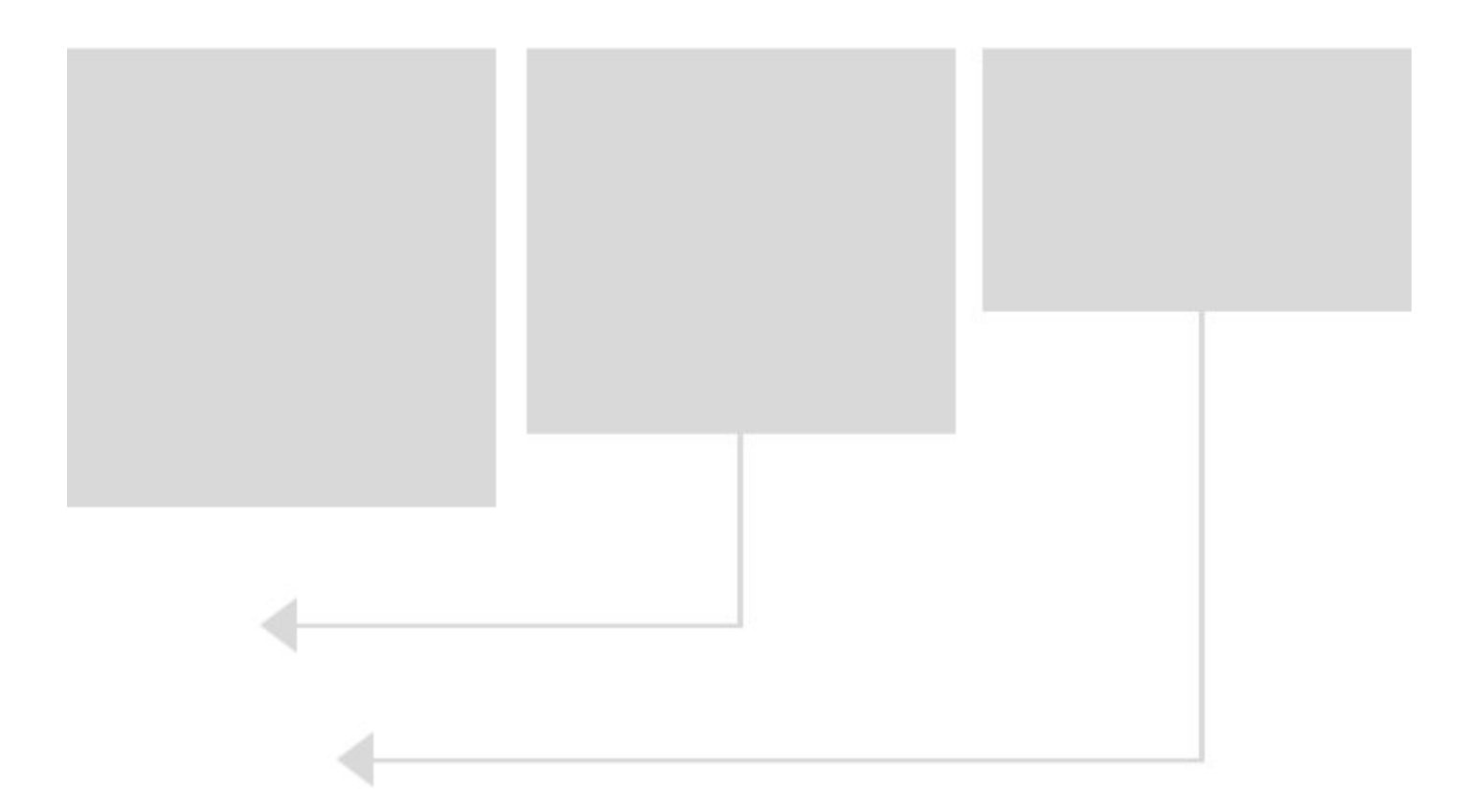

## **Hiding Content**

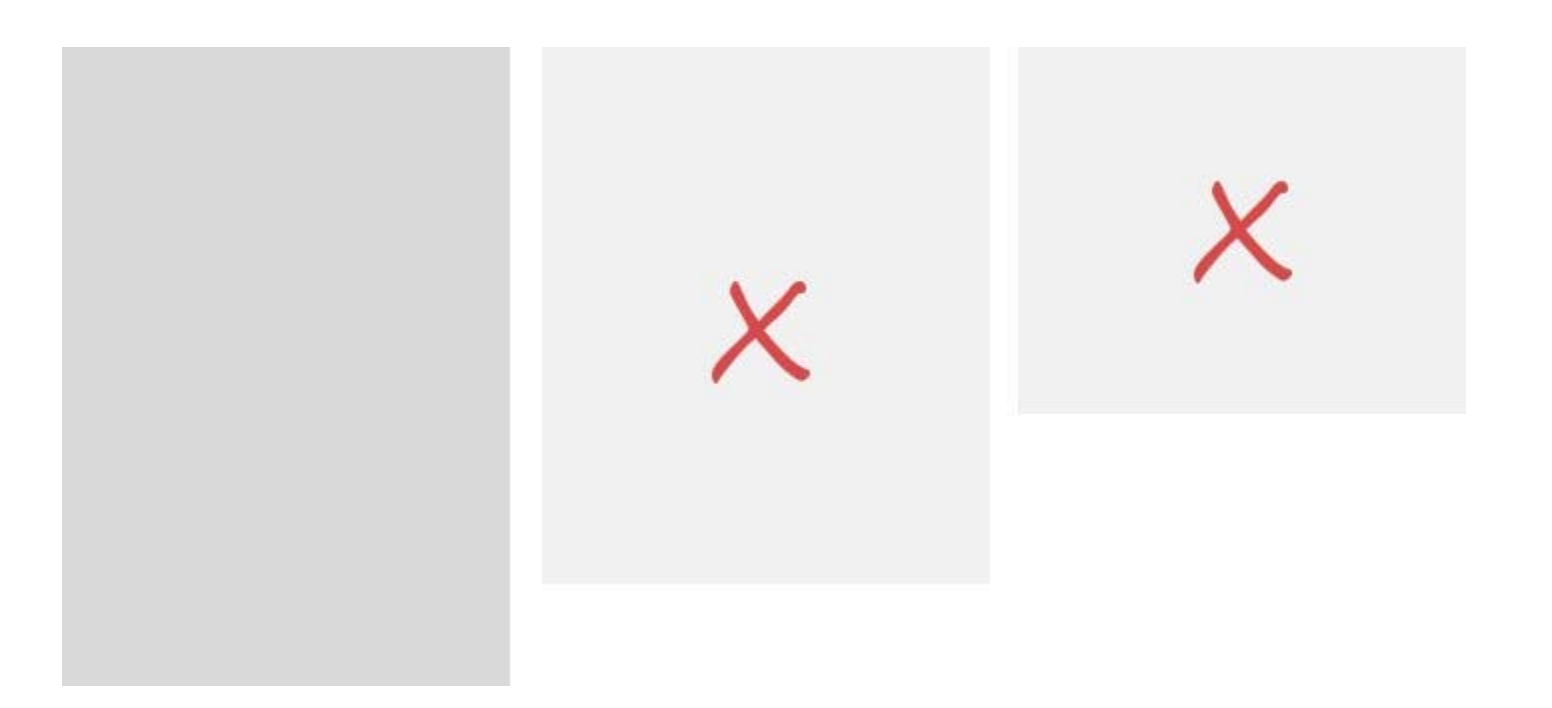

### **Was this content really necessary in the Was this content really necessary in the first place? first place?**

## **Hiding Content**

```
@media screen and (max-width: 800px) {
   #column1, #column2 {
     width: 45%;
   }
   #column3 {
     display: none;
   }
}
@media screen and (max-width: 480px) {
   #column1 {
     width: 90%;
   }
   #column2 {
     display: none;
   }
}
```
### Controlling the Viewport

**<meta** name="viewport" content="width=device-width; initial-scale=1.0" **/>**

### **Possible options: Possible options:**

- width (pixel width or device-width)
- height (pixel height or device-height)
- initial-scale
- minimum-scale
- maximum-scale
- user-scalable (yes or no)

### There is no silver bullet...

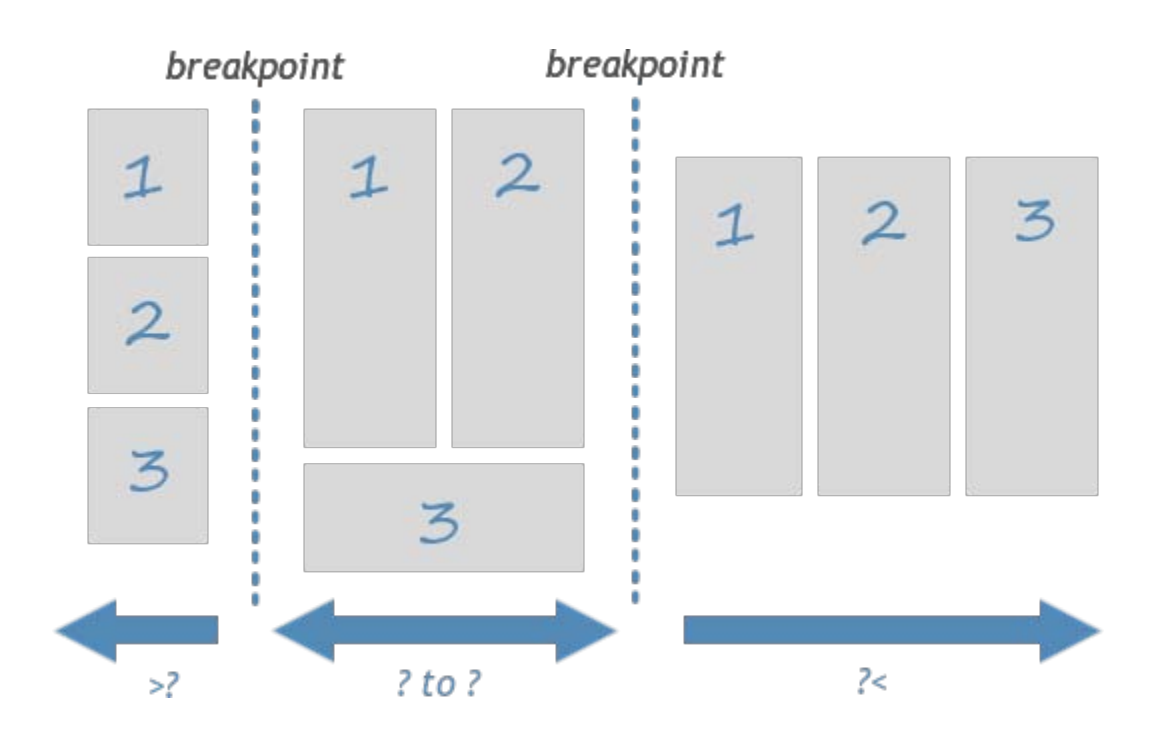

### Responsive Testing

#### http://mattkersley.com/responsive/ (http://mattkersley.com/responsive/)

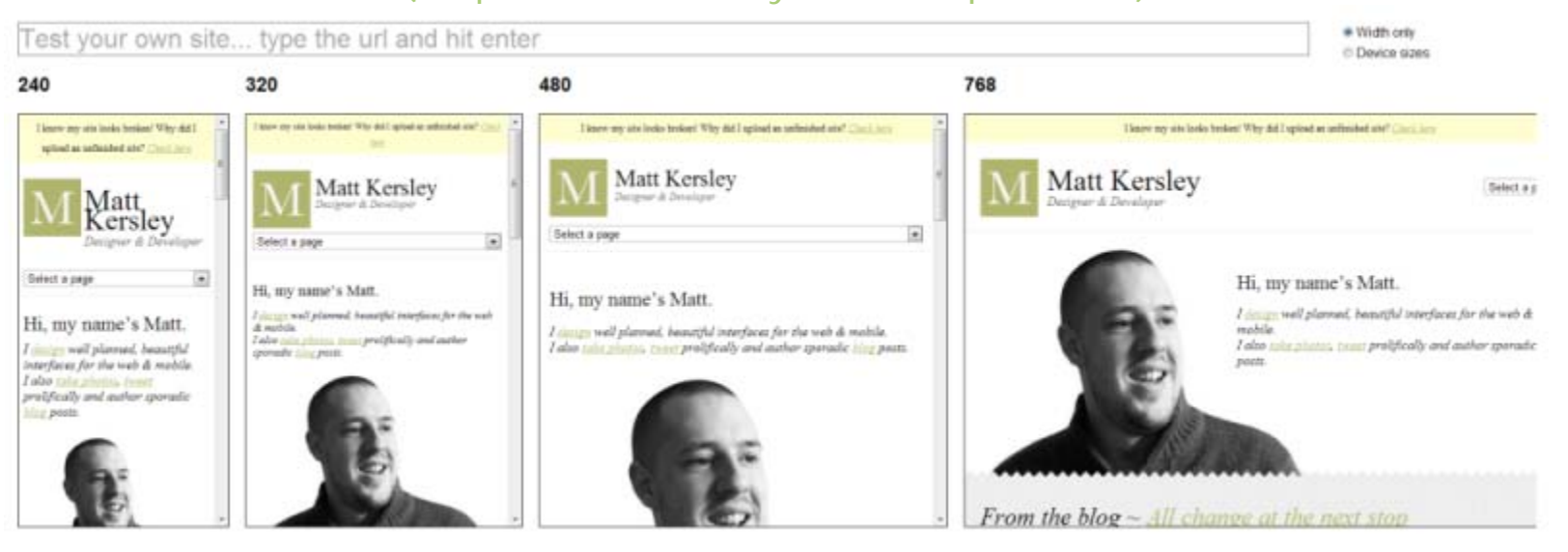

### Responsive Examples

**Clean Air Commute Challenge** (http://clearairchallenge.com) Food Sense (http://foodsense.is/) ash personal training (http://www.ashpt.co.uk/)

### Responsive Guidelines

#### 1. Mobile first!

### Responsive Guidelines Responsive Guidelines

1. Mobile first!

2. Think "relative", not static.

### ← relative to viewport →

# **Remember, many devices!**

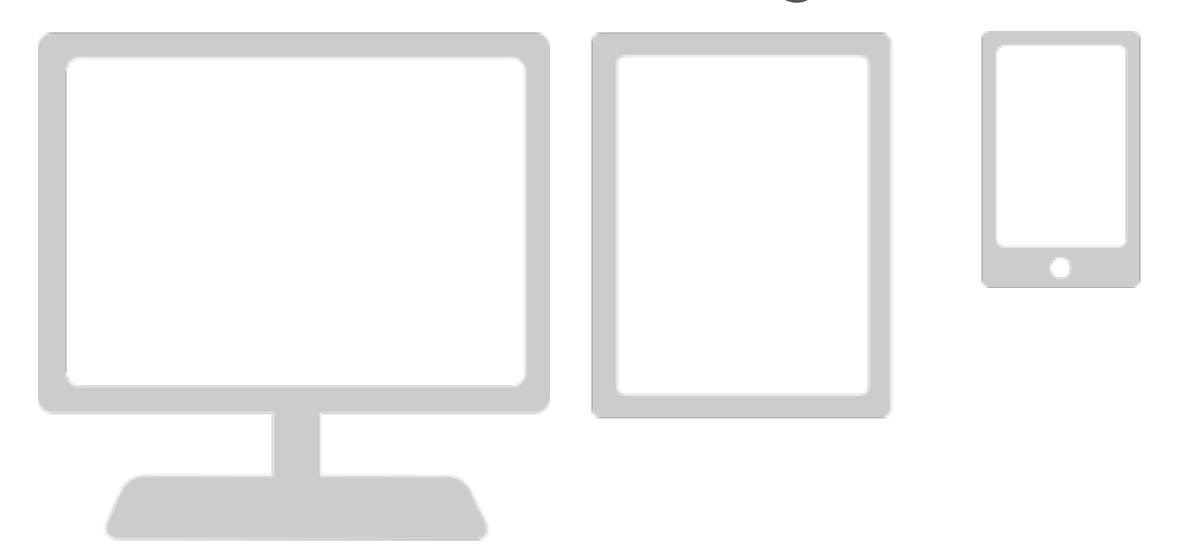

### Responsive Guidelines Responsive Guidelines

- 1. Mobile first!
- 2. Think "relative", not static
- 3. Progressively enhance using CSS/Javascript

### Responsive Guidelines Responsive Guidelines

- 1. Mobile first!
- 2. Think "relative", not static
- 3. Progressively enhance using CSS/Javascript
- 4. Avoid sending unnecessary data

# we're only halfway there...

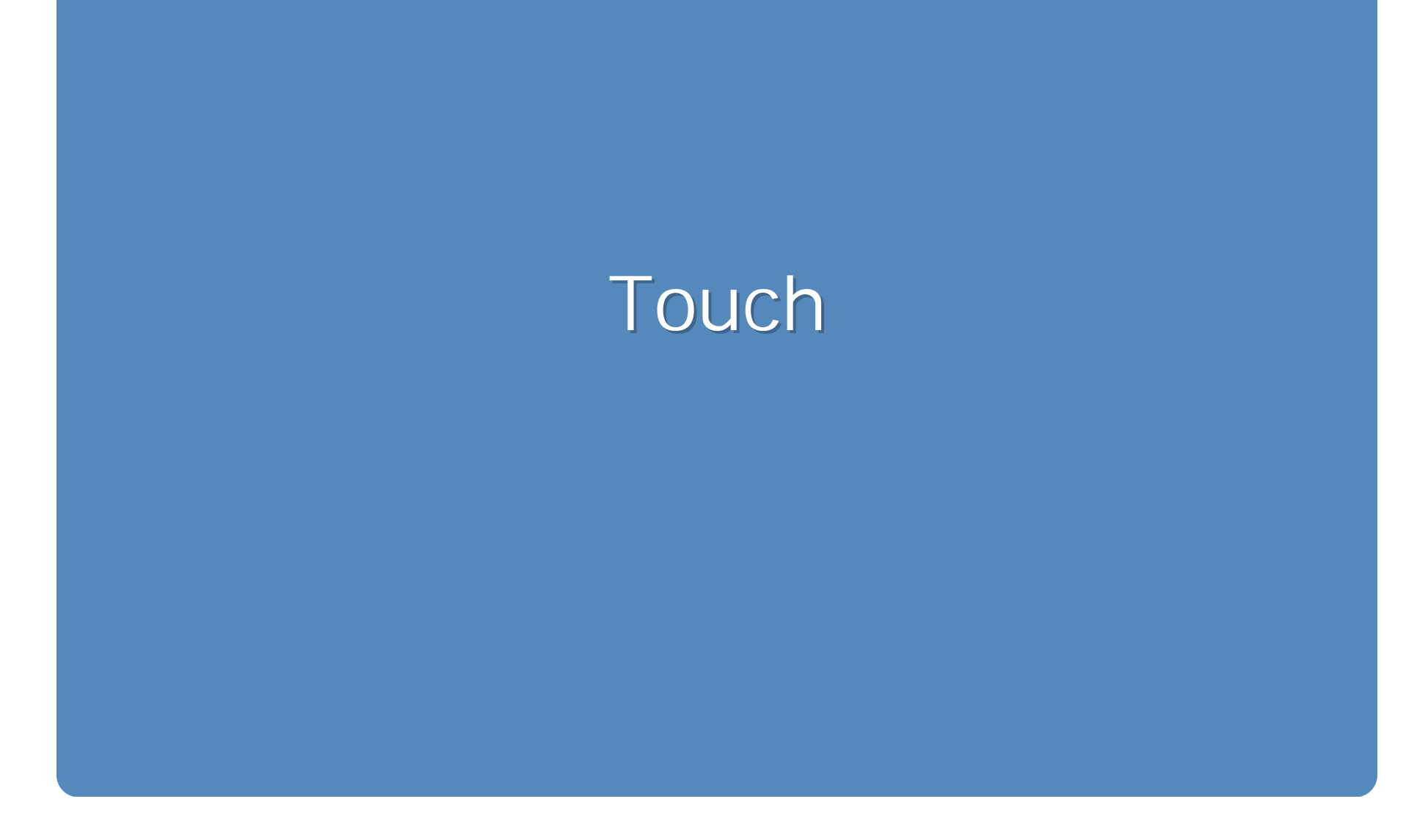

#### **Available on... Available on...**

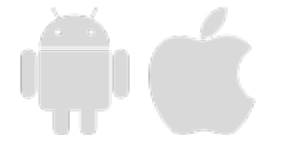

#### **touchstart touchstart**

When a finger touches the surface.

#### **touchmove touchmove**

When an event moves on the surface.

#### **touchend touchend**

When an event ends on the surface.

#### **Listen to events... Listen to events...**

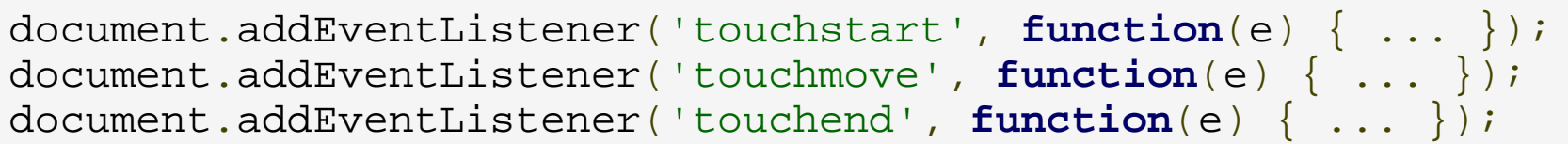

#### **Available event properties: Available event properties:**

- **event.touches** all touches
- **event.targetTouches** all touches for target element
- **event.changedTouches** all touches in current event

#### **touchmove & touchend touchmove & touchend**

- **event.scale** scale relative to two fingers
- **event.rotate** delta rotation of an event

#### **Available touch properties: Available touch properties:**

- **identifier** touch identifier
- **touch.pageX / touch.pageY** page coordinates
- **touch.screenX / touch.screenY** screen coordinates
- **event.target** target element

#### **This Presentation uses Touch Events: This Presentation uses Touch Events:**

```
onTouchStart: function(e) {
  \mathbf{if}(\mathsf{e.touches.length == 1}) {
     touchStartX = e.touches[0].pageX; }
}
```

```
onTouchEnd: function(e) {
 var change = touchStartX - e.changedTouches[0].pageX,
      delta = 175;if(charge & -delta) this.previous();
   } else if(change > delta) {
    this.next();
 }
  touchStartX = 0;}
```
**(view on your iPhone or Android device to see) (view on your iPhone or Android device to see)**

### **Touch Support Touch Support**

- Remember, touch support is limited to Android and Apple devices
- Provide fallback for devices that don't support touch
- https://dvcs.w3.org/hg/webevents/raw-file/tip/touchevents.html (https://dvcs.w3.org/hg/webevents/raw-file/tip/touchevents.html)

#### **iOS Safari Developer Docs iOS Safari Developer Docs**

http://developer.apple.com/library/safari

/documentation/AppleApplications/Reference/SafariWebContent

/HandlingEvents/HandlingEvents.html

(http://developer.apple.com/library/safari/documentation /AppleApplications/Reference/SafariWebContent/HandlingEvents /HandlingEvents.html)

#### **Additional resources Additional resources**

http://www.quirksmode.org/mobile/tableTouch.html (http://www.quirksmode.org/mobile/tableTouch.html)

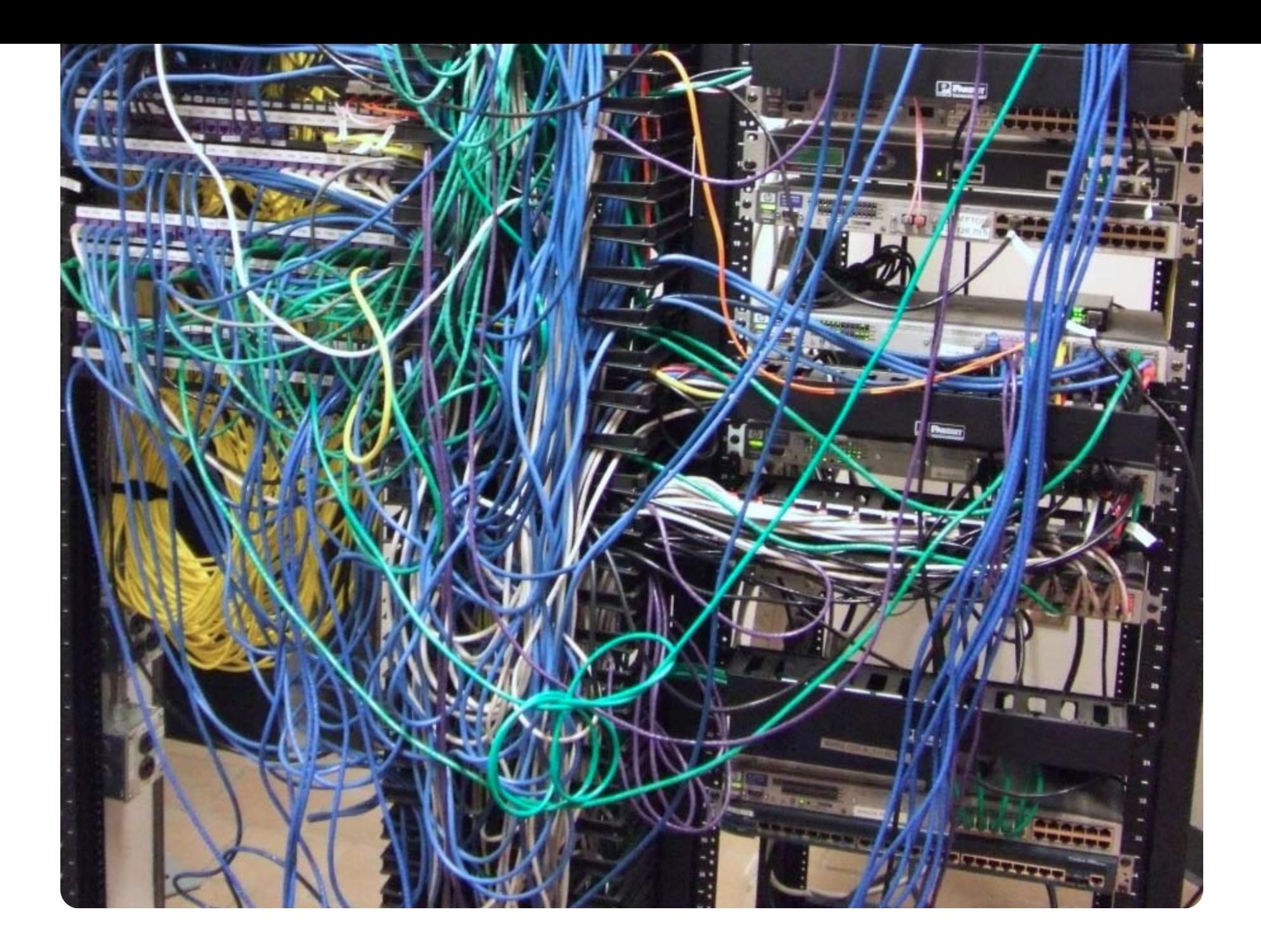

### **Application Cache**

**<html** manifest="manifest.mf"**>** ... **</html>**

Remember to serve your manifest files with text/cache-manifest !

### **Application Cache**

CACHE MANIFEST *# timestamp 2011-01-11 00:00:00* css/stylesheet.css js/javascript.js images/myimage.png

> • Files are stored in the cache until: The manifest file is updated o The uses clears their storage data The cache is forcably updated

### **Don't cache the manifest files! Don't cache the manifest files!**

### **Application Cache**

### **Why use application cache? Why use application cache?**

- Site can still be accessible in offline mode.
- Loads resources from the phone instead of the network
- Only downloads resouces that have changed
- http://www.w3.org/TR/html5/offline.html (http://www.w3.org/TR/html5/offline.html)

# **Other Tips**

- Use CSS transitions instead of javascript animations
- these are sometimes hardware accelerated.
- Take advantage of CSS sprite sheets.
- Simplify!

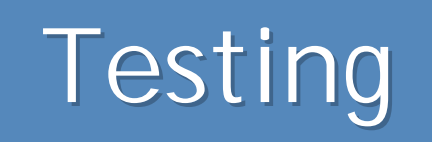

# **Testing Emulators**

### **Opera**

http://www.opera.com/developer/tools/mobile/ (http://www.opera.com/developer/tools/mobile/)

### **Android Android**

http://developer.android.com/sdk/index.html (http://developer.android.com/sdk/index.html)

## **Apple**

# **Testing Emulators**

## **Blackberry Blackberry**

http://us.blackberry.com/developers/resources/simulators.jsp (http://us.blackberry.com/developers/resources/simulators.jsp)

### **Microsoft Microsoft**

http://www.microsoft.com/visualstudio/en-us/products/2010-editions /windows-phone-developer-tools (http://www.microsoft.com/visualstudio/en-us/products/2010-editions /windows-phone-developer-tools)

### **WebOS**

https://developer.palm.com/content/resources/develop

/sdk\_pdk\_download.html (https://developer.palm.com/content/resources/develop /sdk\_pdk\_download.html)

#### Resources

• Responsive Web Design ~ Ethan Marcotte (http://www.abookapart.com/products/responsive-web-design)

mediaqueri.es

(http://mediaqueri.es/)

· **Quirksmode Mobile Compatability** (http://quirksmode.org/mobile/)

When can I use... (http://caniuse.com/)
## **Mobile first! Mobile first! One site, many devices One site, many devices Be fluid and adaptable Be fluid and adaptable Progressively enhance your design Progressively enhance your design**

## **Thanks for listening! Thanks for listening! Questions?**

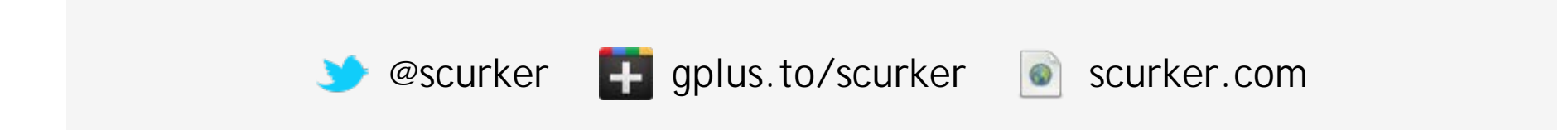